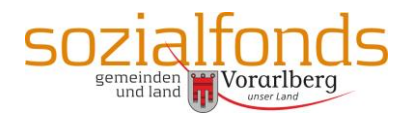

# **Beilage B**

# **Beschreibung Tarifkalkulationsmodell**

# **1 Allgemein**

Die Tarifkalkulation basiert auf einer Kostenträgerrechnung. Die Kostenträger entsprechen definierten Produkten.

Es gilt der Grundsatz der Identität von Kostenrechnung und G&V bzw. der Einnahmen-Ausgabenrechnung. Die Kostenrechnung hat somit von denselben Ausgangswerten auszugehen, wie sie sich aus der UGB-konformen Finanzbuchhaltung ergeben.

Kalkulatorische Abgrenzungen gibt es auf Grund der Identität von GuV und Kostenrechnung nicht. Denn Kostenträgern sind sowohl die Einzel- als auch die Gemeinkosten anzulasten. Sofern vom Aufwand vertretbar, sind die Kosten direkt den Produkten zuzuordnen.

Zeitliche Abgrenzungen sind analog der Buchhaltung durchzuführen. Die Kostenrechnungs-periode entspricht grundsätzlich dem Bilanzierungsjahr einer Einrichtung.

Die Kostenrechnung ist als Ist-Kostenrechnung auszugestalten. Neben der Vergangenheitsbezogenheit der Kostenrechnung ist diese zukunftsorientiert – auf Basis der geplanten Kosten und Leistungen – als Plan-Kostenrechnung auszugestalten.

Hilfskostenstellen sind auf die Kostenträger mit betriebswirtschaftlich nachvollziehbaren Schlüsseln umzulegen. Die allgemeinen Verwaltungskosten sind als eigene Hilfskostenstelle zu führen.

Teilbereiche der Einrichtung, die Kosten verursachen, jedoch nicht vornehmlich dem Betriebszweck der Einrichtung im Sinne des Sozialfonds dienen (z.B. Therapiebäder, Turnhallen, Betriebskindergarten, …), sind als Nebenkostenstellen einzurichten. Diese sind grundsätzlich als Endkostenstellen auszuweisen. Werden in Nebenkostenstellen jedoch auch Leistungen für Hauptkostenstellen erbracht, die in der Produktbeschreibung beinhaltet sind, so können diese Leistungen an die empfangenden Kostenträger (Produkte) verrechnet werden. Die nicht verrechneten Kosten sind in der Tarifkalkulation in die Spalte "Sonstiges" anzuführen und fließen somit in die Restsumme ein.

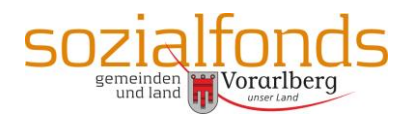

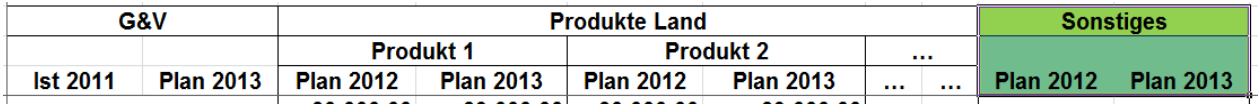

Bietet ein Unternehmen Leistungen an, die nicht aus Mitteln des Sozialfonds finanziert werden, sind diese Kosten ebenfalls als Restsumme unter Sonstiges zu inkludieren. Es muss jedoch die Nachvollziehbarkeit hinsichtlich der Übereinstimmung mit dem Ergebnis der G&V gewahrt bleiben.

Kosten für unentgeltlich zur Verfügung stehende Ressourcen, z.B. Ehrenamtliche, Immobilien, Anlagen und Sachmittel, bleiben außer Ansatz, können aber außerhalb der Tarifkalkulation als Eigenleistung angeführt werden.

# **2 Direkte Kosten**

#### **2.1 Personalkosten**

Dem Personaleinsatz kommt aus Qualitäts- und Kostengründen größte Bedeutung zu. Daher sind neben den Gesamtpersonalkosten pro Produkt auch die Kosten pro Produkt nach Fachlichkeit gesamt und pro VZÄ anzuführen:

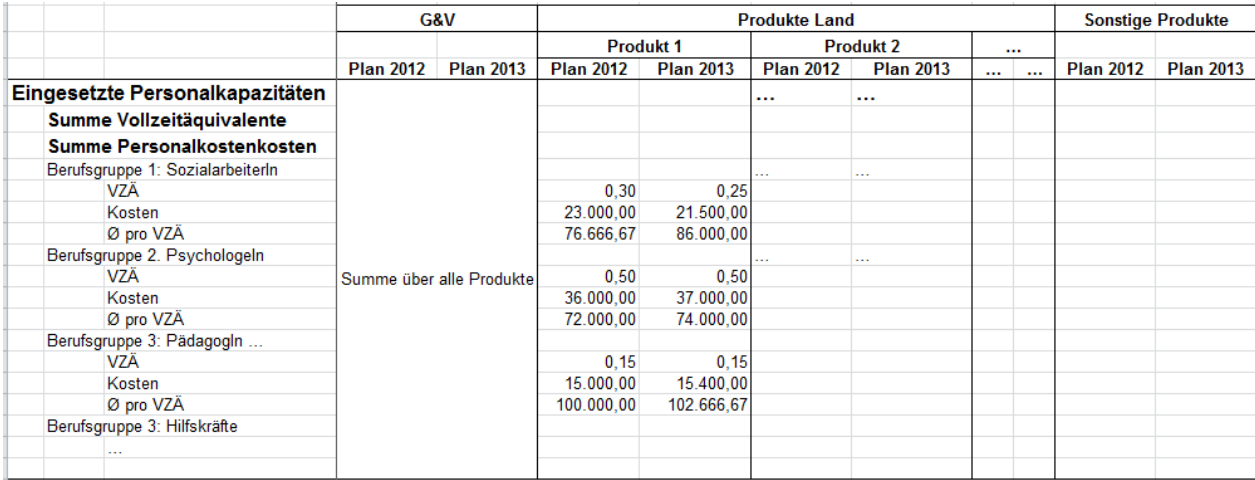

Die Analyse der Personalkosten erfolgt über eine Gesamtdarstellung. Darin sind die Bruttolohnkosten, die Lohnnebenkosten Dienstgeber, alle Sozialleistungen im weiteren Sinne (Weiterbildung, Leistungsprämien, Weihnachtsgeschenke usw.) und Veränderungen in den Personalrückstellungen (Abfertigung, Urlaub, Zeitausgleich) als Gesamtsumme auszuweisen. Dazu zählen daher insbesondere:

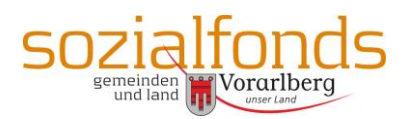

- Löhne und Gehälter inkl. Nebenkosten
- Zivildiener, Praktikantinnen inkl. Aufwandsentschädigungen
- Fremdpersonal/Honorarkräfte, sofern sie in der Betreuung/Beratung unmittelbar am Kunden eingesetzt werden (ansonsten Sachkosten bzw. Berücksichtigung in Hilfskostenstellen)
- Abfertigungen
- Mitarbeitervorsorgekasse
- Einzahlungen Pensionskassen
- Dotierung und Auflösung von Personalrückstellungen (Zuwächse bzw. Abgänge) für Abfertigungen, Urlaub, Jubiläumsgeld, Überstunden, Zeitausgleich, …
- Sonstige Sozialleistungen im weitesten Sinn: Fahrtkostenzuschüsse Arbeitsweg, Verpflegungskostenzuschüsse, Betriebsausflüge, Weihnachtsgeschenke, …
- Aus- und Weiterbildung

Sind Dienstnehmer in einer Kostenrechnungsperiode in zwei oder mehreren Kostenstellen tätig, so sind die anfallenden Personalkosten auf diese Kostenstellen aufzuteilen. Der Aufteilungsschlüssel ist, wenn vom Aufwand vertretbar, durch Zeitaufschreibungen zu bilden.

#### **2.2 Sachkosten**

Zu den Sachkosten sind alle Ausgaben zu zählen, die nicht in die Kostenartengruppen Personal, Abschreibung und Finanzierung fallen. Dies sind insbesondere:

- Kosten für Betreute, insb. Lebensmittel/Verpflegung
- Materialien
- Energie
- Instandhaltung
- Geringwertige Wirtschaftsgüter
- Reinigung
- KFZ- und Transportkosten
- Reise- und Fahrtkosten zum Ausgleich von Aufwendungen für Dienstverrichtungen
- Miete/Pacht/Leasing
- Betriebskosten
- Werbung/Öffentlichkeitsarbeit
- Büromaterial, EDV
- Rechts- und Beratungskosten

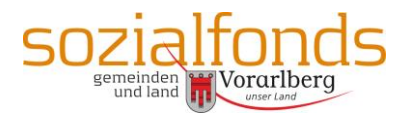

- Telefon, Fax, Porto
- Versicherungen
- Gebühren, Abgaben, Steuern
- Übrige Verwaltungskosten
- Sonstige Kosten
- Interne Leistungsverrechnungen (falls keine Verumlagung über Hilfskostenstellen erfolgt, sondern eine direkte Zurechnung, z.B. von Leistungen aus Nebenkostenstellen – siehe auch 1. Allgemeines)
- Dotierung und Auflösung von Rückstellungen die Sachkosten betreffen

#### **2.3 Abschreibungen**

Die planmäßige Abschreibung ist entsprechend der betriebsgewöhnlichen Nutzungsdauer festzulegen. Als Abschreibungsbasis dienen die Anschaffungspreise oder die Herstellungskosten (historische Anschaffungspreise oder Herstellkosten).

Diese Position beinhaltet auch die Erträge aus der Auflösung von Bewertungsreserven.

Annuitätenzuschüsse und Zinszuschüsse sind in dem Ausmaß, in dem sie abschreibungsmindernd wirken, unter den "Förderungen" anzuführen.

# **2.4 Finanzierungskosten**

Diese Position beinhaltet alle Finanzierungskosten aus Darlehen und Kontokorrentkrediten.

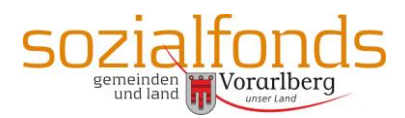

# **3 Direkte Einnahmen**

Anzuführen sind alle direkt einem Produkt zuordenbaren Einnahmen, ausgenommen der Leistungserlöse aus den Produktleistungen, wie Erlöse aus dem Sozialfonds, Erlöse vergleichbarer Träger, Eigenbeiträge, Sozial-, Pensions-, Unfall- oder sonstige Versicherungsleistungen, …

#### **3.1 Sonstige Leistungserlöse**

Diese stehen nicht in unmittelbaren Zusammenhang mit der Produktleistung, z.B. Verkaufserlöse bei Eigenerzeugnissen, verrechenbare Beratungsleistungen für andere Einrichtungen usw.

#### **3.2 Eigenmittel**

Darunter fallen Spenden, Auflösungen von Rücklagen, die nicht aus Sozialfondsumsätzen entstanden sind, zur Verfügung gestellte Mittel aus Muttergesellschaften oder Trägervereinen und Vergleichbares. Sofern Spenden planbar sind, sind diese in der Plankalkulation auszuweisen. In der Istkalkulation sind nach dem tatsächlichen Anfall anzuführen.

# **3.3 Förderungen**

In diesen sind insbesondere darzustellen:

- Sämtliche Objekt- oder Projektförderungen, Förderungen, die für die Anschaffung von Anlagevermögen gewährt wurden und daher in Höhe der anteiligen Afa zu berücksichtigen sind
- Verlorene Zuschüsse

# **3.4 Sonstige Erlöse**

Außerordentliche Erträge, Zinserträge, Versicherungserlöse, …

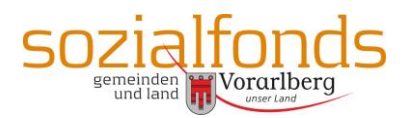

### **4 Umlage Hilfskostenstellen**

Hilfskostenstellen sind Teilbereiche des Trägers, die ihre Leistungen zur Gänze für andere Kostenstellen (Haupt- und Nebenkostenstellen) erbringen, und in keinem unmittelbaren Bezug zur Erstellung der Produktleistung stehen.

Die Hilfskostenstellen sind als Vorkostenstellen einzurichten, deren Kosten im Ausmaß der Leistungsinanspruchnahme auf die Haupt- und Nebenkostenstellen umzulegen sind.

Die Verrechnungsschlüssel sind so zu wählen, dass sie die Umlage der angefallenen Kosten möglichst im Verhältnis der tatsächlichen Inanspruchnahme oder Nutzung durch die Kostenstellen auf einfache Weise ermöglichen, z.B. Mengenschlüssel (Anzahl, Fläche, Köpfe), Zeitschlüssel (Betreuungsstunden), Werteschlüssel (Mieten, Gehälter, Umsatz).

Die festgelegten Verrechnungsschlüssel und ihre Beziehung zu den einzelnen Kostenarten bzw. Kostenstellen sind in einem Schlüsselverzeichnis festzuhalten.

### **5 Umlage Indirekte Erlöse**

Erlöse, die nicht direkt einem Kostenträger zurechenbar sind, z.B. allgemeine Spenden, sonstige Erlöse, sind ebenfalls mittels eines Verrechnungsschlüssels umzulegen (z.B. nach Produktumsatz).

#### **6 Tarifberechnung**

Die nicht durch Erlöse mit Ausnahme der direkten Leistungserlöse aus den Produktleistungen abgedeckten Kosten bilden die Grundlage für die Tarifberechnung:

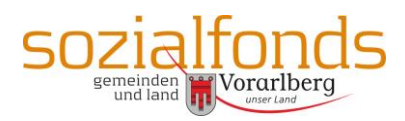

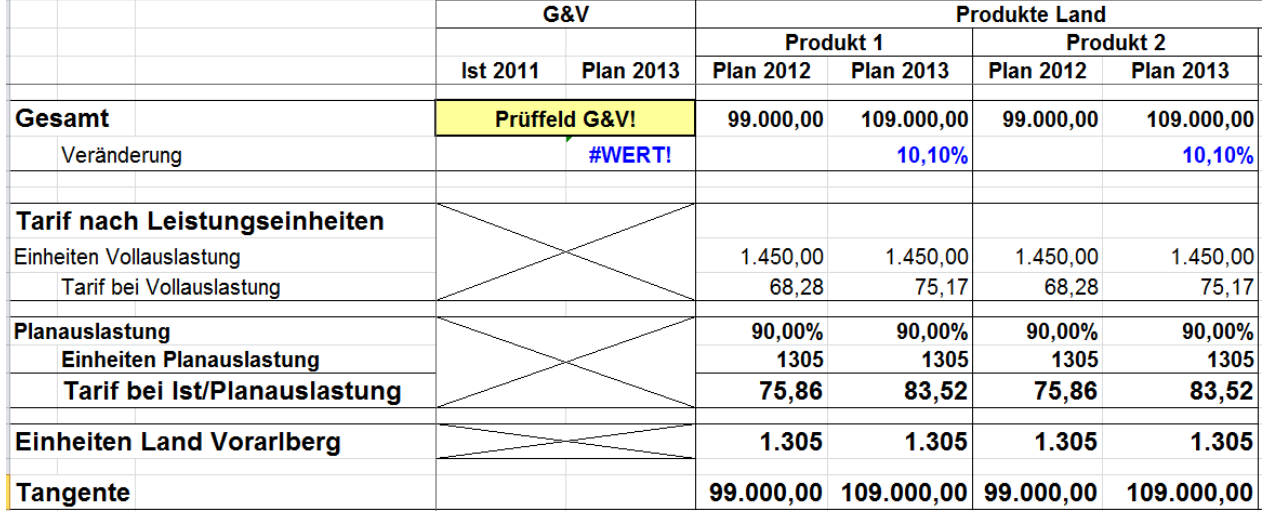

Auf der Grundlage der in der Produktbeschreibung definierten Leistungseinheiten erfolgt die Berechnung des Tarifs bei Vollauslastung. In Abstimmung mit dem Land Vorarlberg wird die Planauslastung definiert. Der Tarif bei Planauslastung gilt als Tarifantrag.

# **7 Tangente und Rücklagenbildung**

Die jeweilige Produkttangente ergibt sich aus den vereinbarten und abrechenbaren Einheiten mit dem Land und berücksichtigt somit eine allfällige Leistungserbringung an andere Kostenträger bzw. an Selbstzahler zu Vollkosten. Die Gesamttangente einer Einrichtung ergibt sich aus den vereinbarten Produkttangenten.

Die Berechnung mit Istwerten des Vorjahres bildet die Basis für die Berechnung des aus dem Vorjahr entstandenen Zufallsgewinns bzw. -verlustes und somit der Rücklagen aus dem Tarifumsatz Land.

#### **8 Kosten pro betreuter Person**

Als zusätzliche Kennzahl zur Kostenentwicklung ist neben der Entwicklung der Kosten pro Einheit auch die Entwicklung der Durchschnittskosten pro Leistungsempfänger darzustellen:

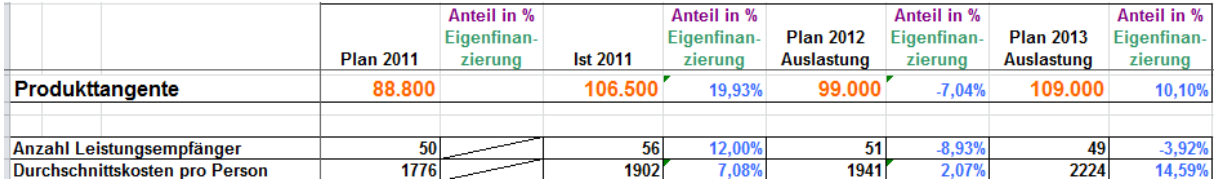